Subject: 8GB Host Machine (Repost) Posted by David C on Thu, 24 Jul 2008 10:37:59 GMT View Forum Message <> Reply to Message

Reposted due to message being lost in the database glitch.

Hi all,

I'm looking to setup a new server with 8GB of ram. It will be used mainly for hosting virtual machines.

I understand that I'd need to use a 64bit OS if I want to use > 4GB of ram on my system, but I've also heard somethings about PAE and how it allows you to use > 4GB of RAM on 32 bit systems but I'm not sure how that works.

I'm slightly confused as to how to setup my new system.

Should I be installing OpenVZ on a 64-bit OS? Doing so will allow me to run 32-bit virtual machines too right?

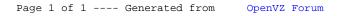